## MICROSOFT OFFICE QUIZ BASED COMPUTER MCQ PRACTICE QUESTIONS AND ANSWERS PDF WITH EXPLANATION

For All Competitive SSC, Bank, IBPS, UPSC, Railway, IT & Other Govt. Exams

Created By [Careericons](https://careericons.com/) Team

- Q1. Microsoft Word, Microsoft Excel, and Microsoft PowerPoint are the part of
- a) Microsoft Office Suite
- b) Microsoft Windows
- c) Mac OS X
- d) None of these

me of these<br>
The basic unit of a worksheet into which you enter data in exce<br>
...<br>
...<br>
in<br>
x<br>
x<br>
nge<br>
ne of The Above<br>
(ou can keep your personal files/folders in:<br>
Folder<br>
Documents<br>
Files<br>
Text Q2. The basic unit of a worksheet into which you enter data in excel is called a \_\_\_\_\_\_:

- a) Tab
- b) Cell
- c) Box
- d) Range
- e) None of The Above

Q3. You can keep your personal files/folders in:

- a) My Folder
- b) My Documents
- c) My Files
- d) My Text
- e) None of The Above

Q4. We can detect spelling and grammar error by:

- a) Press Shift + F7
- b) Press F7
- c) Press  $Alt + F7$
- d) None of These

5000+ FREE COMPUTER MCQ QUESTION BANK FOR ALL SSC, UPSC, BANK, RAILWAY EXAMS [Free Practice MCQs »](https://careericons.com/computer-mcq/) | [Download More PDF »](https://careericons.com/computer-mcq/) | [Free Online Quiz »](https://careericons.com/free-online-test/computer-mcq/)

- Q5. Using Print Preview is useful when you want to-
- a) Colour the document
- b) Save the document
- c) Delete the document
- d) Copy the document
- e) View how trip document will appear when printed

Q6. Microsoft Office Document Imaging is

- olicity the document<br>ve the document<br>the document<br>whow trip document will appear when printed<br>vicrosoft Office Document Imaging is<br>application that supports editing scanned documents<br>canning and OCR application<br>gram and fl a) An application that supports editing scanned documents
- b) A scanning and OCR application
- c) Diagram and flowcharting software
- d) None of these

Q7. Which command is used to quit powerpoint:

- a)  $Alt + F4$
- b) Alt  $+$  Shift  $+$  F4
- c) F4
- d) Either (a) or (b)
- e) None of The Above

**Q8.** The command used to remove text or graphics from a document. The information is then stored on a clipboard as you can paste it.

- a) chop
- b) cut
- c) clip
- d) cart away
- e) None of these

**Q9.** A Web site's main page is called its:

- a) Home Page
- b) Browser Page
- c) Search Page
- d) Bookmark
- e) None of The Above

careericons.com **Q10.** In a spreadsheet, a \_\_\_\_\_\_\_\_\_ is a number you will use in a calculator.

- a) label
- b) cell
- c) field
- d) value
- e) None of these

**Q11.** What is the use of sections in a word document:

a) To divide the document into parts so that each part may be independently printed when the print command is given.

b) To divide the document into parts so as to allow certain parts of the document to display data from a table.

c) To vary the layout of a document within a page or between pages by dividing the document into parts and then allow formatting of each part the way you want.

d) None of The Above

Q12. What do you call the word processing task associated with changing the appearance of a document:

- a) Formatting
- b) Editing
- c) Rewording
- d) None of The Above

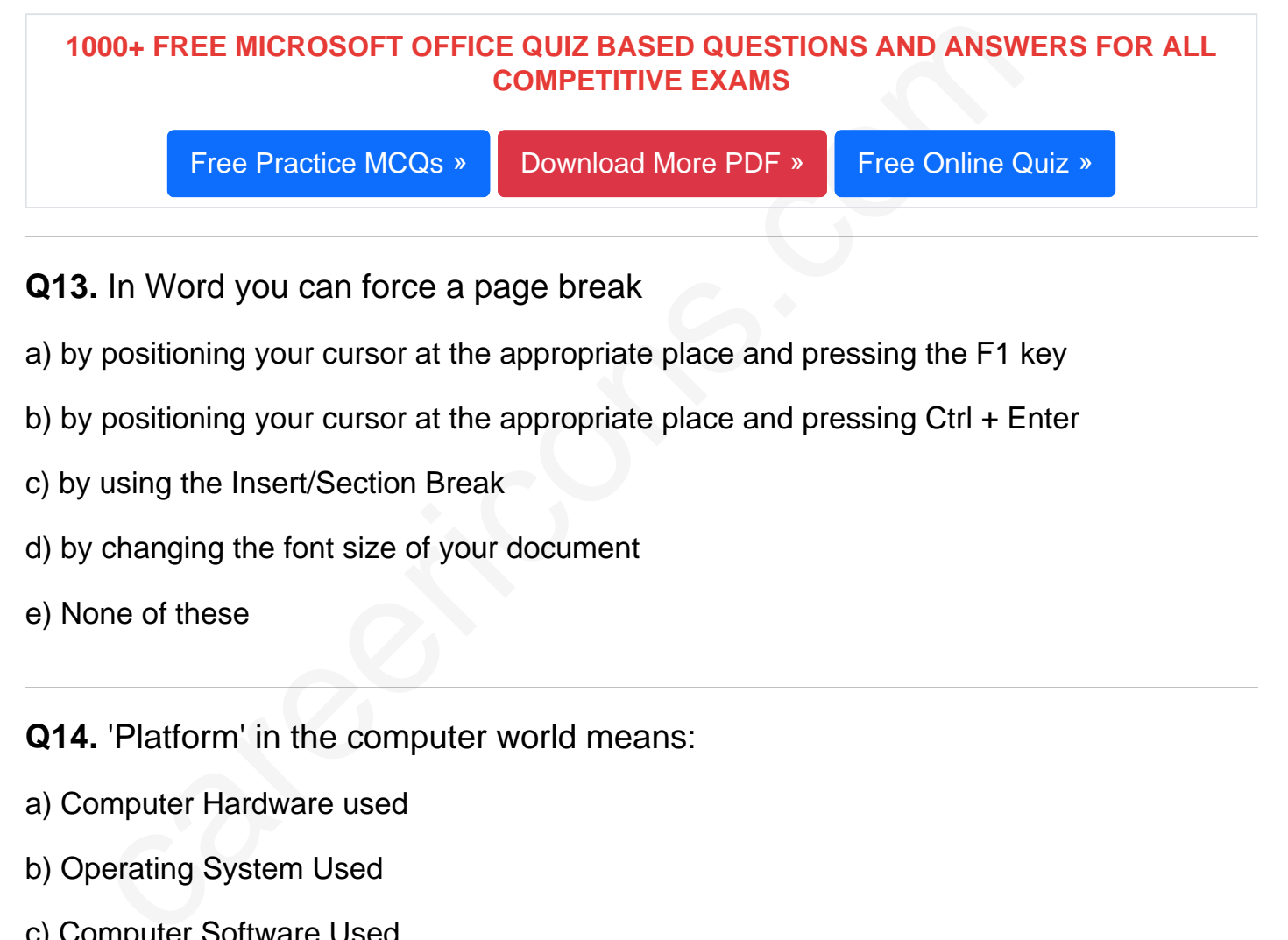

- Q13. In Word you can force a page break
- a) by positioning your cursor at the appropriate place and pressing the F1 key
- b) by positioning your cursor at the appropriate place and pressing Ctrl + Enter
- c) by using the Insert/Section Break
- d) by changing the font size of your document
- e) None of these
- Q14. 'Platform' in the computer world means:
- a) Computer Hardware used
- b) Operating System Used
- c) Computer Software Used
- d) All of The Above
- e) Both (a) and (b)
- $Q15$ . What happens when you press Ctrl + V Key?
- a) A Capital V letter is typed into your document at the cursor point
- b) The selected item is pasted from the clipboard
- c) The selected item is pasted to the clipboard
- d) The selected drawing objects are distributed vertically on the page
- e) None of these

[Read More ms office Question and Answes »](https://careericons.com/computer-mcq/ms-office/set-1-question-answer/361-1/)

Answers to the above questions :

Q1. Answer: (a)

Q2. Answer: (b)

Q3. Answer: (b)

Answer: (a)<br>
Answer: (b)<br>
Answer: (b)<br>
Answer: (b)<br>
Answer: (b)<br>
FREE PDF<br>
FUNDAMENTAL & CONCEPTS OF COMPUTER<br>
FREE PDF<br>
FUNDAMENTAL & CONCEPTS OF COMPUTER COMPUTER SECU<br>
NAPUTE ACRONYMS & ABBREVIATION<br>
BASICS OF HARDWARE 5000+ COMPUTER MCQ TOPIC WISE MCQ QUESTION BANK WITH SOLVED ANSWERS & FREE PDF

FUNDAMENTAL & CONCEPTS OF COMPUTER [COMPUTER SECURITY](https://careericons.com/computer-mcq/computer-security/88/)

[COMPUTER ACRONYMS & ABBREVIATION](https://careericons.com/computer-mcq/computer-acronyms-abbreviation/90/) [BASICS OF HARDWARE & SOFTWARE](https://careericons.com/computer-mcq/basic-hardware-software/93/)

INPUT & OUTPUT DEVICES OPERATING SYSTEM [SOFTWARE CONCEPTS](https://careericons.com/computer-mcq/software-concepts/97/)

SOFTWARE ENGINEERING [DATA STRUCTURES & ALGORITHMS](https://careericons.com/computer-mcq/data-structures-and-algorithms/99/)

[COMPUTER NETWORKS](https://careericons.com/computer-mcq/computer-networks/100/) [PARALLEL COMPUTING](https://careericons.com/computer-mcq/parallel-computing/101/) [WINDOW PROGRAMMING](https://careericons.com/computer-mcq/window-programming/102/)

[INTERNET AWARENESS](https://careericons.com/computer-mcq/internet-awareness/103/) [MICROSOFT WINDOWS OPERATING SYSTEM](https://careericons.com/computer-mcq/ms-windows-os/110/)

[MICROSOFT WINDOWS KEYBOARD SHORTCUTS](https://careericons.com/computer-mcq/ms-windows-keyboard-shortcuts/111/) [MICROSOFT OFFICE QUIZ](https://careericons.com/computer-mcq/ms-office/112/)

[MICROSOFT WORD MCQ](https://careericons.com/computer-mcq/ms-word/113/) [MICROSOFT EXCEL Q/A](https://careericons.com/computer-mcq/ms-excel/114/)

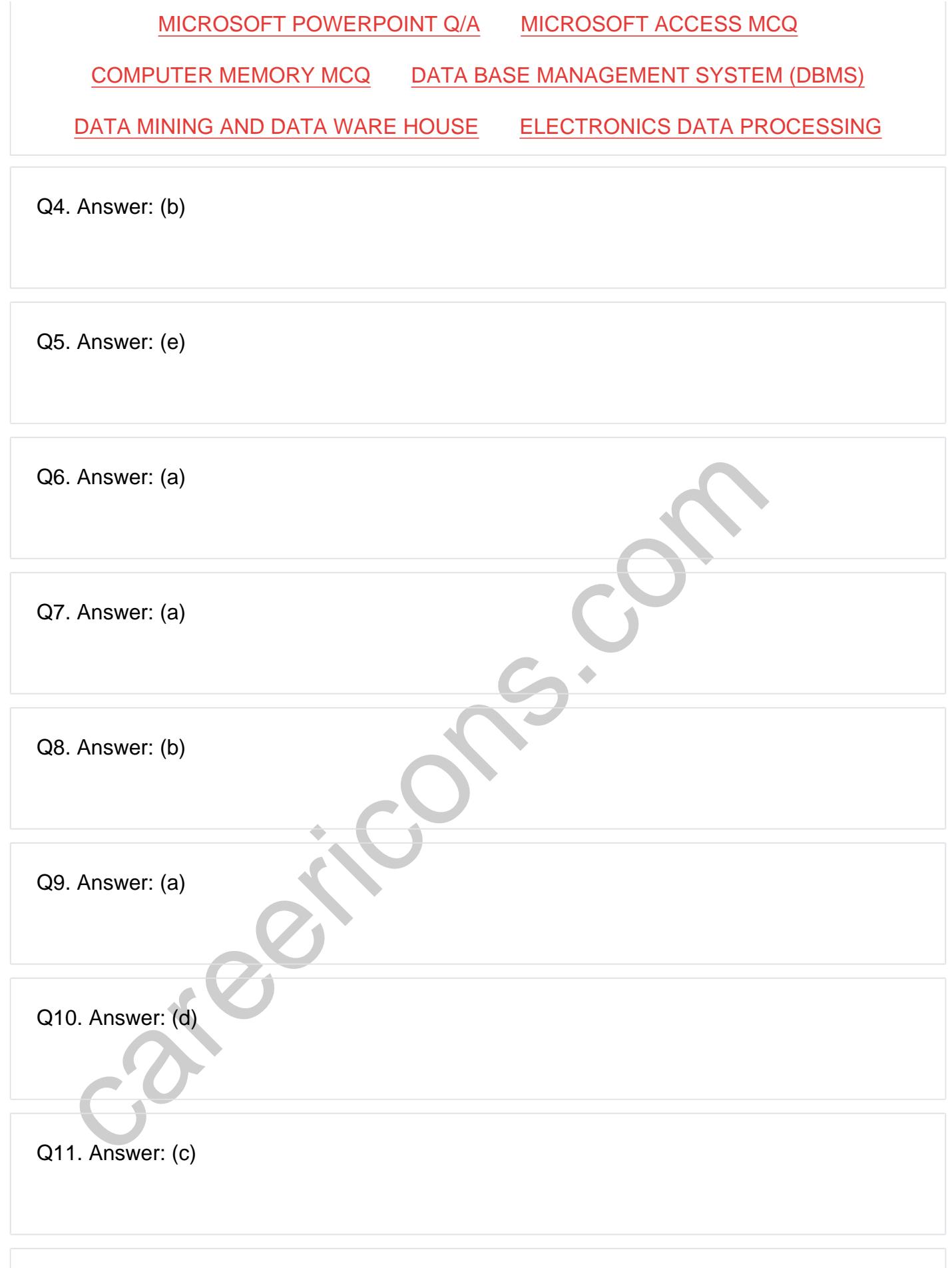

Q12. Answer: (a)

**Q13. Answer: (b)**

**Q14. Answer: (d)**

**Q15. Answer: (b)**

On our site **Careerions.com**, You can find all the content you need to prepare for any kind of exam like. **Verbal Reasoning, Non-Verbal Reasoning, Aptitude, English, Computer, History, Polity, Economy, Geography, General Science, General Awareness** & So on. Make use of our expertcurated content to get an edge over your competition and prepare for your exams effectively.

r site Careerions.com, You can find all the content you need to prepare for an Verbal Reasoning, Non-Verbal Reasoning, Aptitude, English, Computer, Henry, Geography, General Science, General Awareness & So on. Make use att Practice with our **Free Practice MCQs, Mock Tests Series, Online Quiz** and get an idea of the real exam environment. Keep track of your progress with our detailed performance reports. They are perfect for competitive exam preparation, as well as for brushing up on basic & fundamental knowledge. The questions are updated regularly to keep up with the changing syllabuses.